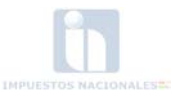

### "**PROCEDIMIENTO Y REQUISITOS PARA LA INSCRIPCIÓN Y MODIFICACIONES AL PADRÓN NACIONAL DE CONTRIBUYENTES BIOMÉTRICO DIGITAL (PBD-11)"**

### **RESOLUCIÓN NORMATIVA DE DIRECTORIO Nº 10-0009-11**

#### **La Paz, 21 de Abril de 2011**

### **VISTOS Y CONSIDERANDO:**

Que el Artículo 79 de la Ley N° 2492 de 2 de agosto de 2003, Código Tributario Boliviano faculta a la Administración Tributaria autorizar a los Sujetos Pasivos y Terceros Responsables a utilizar cualquier medio tecnológicamente disponible en el país, conforme a la normativa aplicable a la materia, para el cumplimiento de sus obligaciones tributarias, condicionando a que estos medios, incluidos los informáticos, electrónicos, ópticos o de cualquier otra tecnología, permitan la identificación de quien los emite, garanticen la verificación de la integridad de la información y datos en ellos contenidos de forma tal que cualquier modificación de los mismos ponga en evidencia su alteración, cumpla los requisitos de pertenecer únicamente a su titular y se encuentre bajo su absoluto y exclusivo control.

Que el párrafo tercero del Artículo 25 del Decreto Supremo N° 27149 de 4 de agosto de 2003, autoriza a la Administración Tributaria a dictar resoluciones administrativas de carácter general para establecer el alcance, vigencia, acreditación, presentación de Declaraciones Juradas y/o Boletas de Pago, mantenimiento y depuración de lo que se constituye hasta ahora, como el Padrón Nacional de Contribuyentes.

Que es necesario abrogar la Resolución Normativa de Directorio N° 10.0032.04 de 19 de noviembre de 2004 mediante la cual se puso en vigencia el procedimiento y requisitos para la obtención y uso del Número de Identificación Tributaria (NIT) y la Resolución Normativa de Directorio N° 10.0019.09 de 21 de diciembre de 2009, por la que se adicionaron requisitos a la Resolución Normativa de Directorio N° 10.0032.04 de 19 de noviembre de 2004.

Que teniendo presentes los avances tecnológicos alcanzados e implementados para facilitar el cumplimiento de las obligaciones tributarias, la Administración Tributaria precisa contar con un registro de información digital actualizado, fiable, seguro e inalterable de la información de todos sus contribuyentes, según régimen y tipo de Contribuyente.

Que de conformidad al Inciso p) del Artículo 19 del Decreto Supremo N° 26462 de 22 de diciembre de 2001, excepcionalmente y cuando las circunstancias lo justifiquen, el Presidente Ejecutivo del Servicio de Impuestos Nacionales (SIN) puede ejecutar acciones que son de competencias del Directorio; en este entendido, el Inciso a) del Numeral 1 de la Resolución Administrativa de Directorio Nº 09-0011-02, autoriza al Presidente Ejecutivo a suscribir Resoluciones Normativas de Directorio cuando la urgencia del acto así lo imponga, para su posterior homologación.

#### **POR TANTO:**

El Presidente Ejecutivo a.i. del Servicio de Impuestos Nacionales, en uso de las facultades conferidas por el Articulo 64 de la Ley N° 2492 de 2 de agosto de 2003 del Código Tributario Boliviano e Inciso p) del Artículo 19 del Decreto Supremo Nº 26462 de 22 de diciembre de 2001 y en cumplimiento a lo dispuesto en el Inciso a) del Numeral 1 de la Resolución Administrativa de Directorio Nº 09-0011-02 de 28 de agosto de 2002.

#### **RESUELVE:**

## **CAPÍTULO I DISPOSICIONES GENERALES**

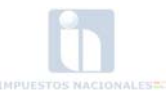

**Artículo 1.- (Objeto).-** La presente Resolución Normativa de Directorio tiene por objeto establecer los procedimientos y requisitos para la obtención y utilización del Número de Identificación Tributaria (NIT), realizar modificaciones de datos y definir mecanismos de mantenimiento y depuración del Padrón Nacional de Contribuyentes, que en adelante se denominará Padrón Nacional de Contribuyentes Biométrico Digital (PBD-11), sistema que permitirá incrementar la seguridad en el proceso de inscripción y facilitará las operaciones de los Contribuyentes.

**Artículo 2.- (Alcance).-** La presente Resolución Normativa de Directorio es de alcance general para todos los sujetos pasivos registrados en el Padrón Nacional de Contribuyentes y las personas naturales y jurídicas que realizan actividad económica gravada que deben registrarse en el Padrón Nacional de Contribuyentes Biométrico Digital (PBD-11).

**Artículo 3.- (Obligatoriedad de Registro).-** Todas las Personas Naturales, Empresas Unipersonales, Sucesiones Indivisas y Personas Jurídicas, éstas últimas tengan o no personalidad jurídica reconocida, nacionales o extranjeras, domiciliadas en el País, que realicen actividades económicas gravadas y que resulten sujetos pasivos de alguno de los impuestos establecidos en la Ley N° 843 (Texto Ordenado Vigente), así como todas las personas que no siendo sujetos pasivos de ellos y estuviesen obligadas a actuar como agentes de retención y/o percepción de los impuestos establecidos en la mencionada Ley, tienen la obligación de registrarse en el Padrón Nacional de Contribuyentes Biométrico Digital (PBD-11) para obtener su Número de Identificación Tributaria.

En el caso de las sucesiones indivisas, se mantendrá el nombre de la persona que origine la sucesión mientras no se produzca la división del acervo hereditario.

**Artículo 4.- (Definiciones).-** A efectos de la presente Resolución, se utilizarán las siguientes definiciones:

- **a) Activo.-** Estado que asigna el SIN al Contribuyente a la conclusión del trámite de inscripción al Padrón Nacional de Contribuyentes Biométrico Digital (PBD-11).
- **b) Actualización de información.-** Procedimiento mediante el cual el Contribuyente que estuviese inscrito y se encontrase activo en el Padrón Nacional de Contribuyentes hasta antes de la vigencia de la presente resolución, deberá ingresar a la Oficina Virtual a objeto de actualizar su información para ingresar al Padrón Nacional de Contribuyentes Biométrico Digital (PBD-11).
- **c) Captura de Huellas Dactilares.-** Procedimiento mediante el cual a momento que el Contribuyente o Representante Legal para las Personas Jurídicas, se apersone a la Plataforma de Atención, se realiza la captura de sus huellas dactilares en el sistema.
- **d) Certificación Electrónica de Inscripción al Padrón.-** Documento Electrónico proporcionado por la Administración Tributaria mediante la Oficina Virtual a los Contribuyentes que cuentan con la Tarjeta de Acceso, que certifica su registro en el Padrón Nacional de Contribuyentes Biométrico Digital (PBD-11), el mismo que consta de una leyenda de certificación, fecha de certificación, código de certificación y código de seguridad, cuya validez se circunscribe al territorio nacional.
- **e) Certificación Electrónica de no contar con Registro al Padrón.-** Documento Electrónico proporcionado por la Administración Tributaria mediante la Oficina Virtual, que certifica el no registro de la Persona Natural en el Padrón Nacional de Contribuyentes Biométrico Digital (PBD-11), el mismo que consta de una leyenda de certificación, fecha de certificación, código de certificación y código de seguridad, cuya validez se circunscribe al territorio nacional.

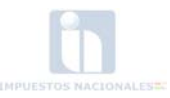

- **f) Certificado de Inscripción al Padrón Nacional de Contribuyentes Biométrico Digital (PBD-11)**.- Documento proporcionado por el SIN que incluye toda la información declarada por el Contribuyente al momento de su inscripción o actualización de información.
- **g) Digitalización de Documentos.-** Procedimiento mediante el cual la Administración Tributaria realiza el escaneado y almacenado de toda la documentación declarada y presentada para respaldar la inscripción, actualización o modificación de datos en el Padrón Nacional de Contribuyentes Biométrico Digital (PBD-11).
- **h) Documento de Exhibición NIT.-** Documento proporcionado por el SIN a la conclusión del procedimiento de inscripción o modificación de datos en el Padrón, para que sea exhibido por el Contribuyente en lugar visible del Domicilio Fiscal, mismo que incluye la siguiente información: Régimen al cual está inscrito, Nombre del Contribuyente, Actividad Económica, Domicilio Fiscal y Fotografía del Titular para el caso de personas naturales, que será entregado tanto para la casa Matriz como para las Sucursales, cuando así corresponda.
- **i) Domicilio Especial**.- Es el Domicilio Tributario fijado por el sujeto pasivo o tercero responsable dentro de la jurisdicción de la Gerencia a la que se encuentra inscrita su casa matriz con autorización expresa de la Administración Tributaria, mismo que se constituirá como el único válido a todos los efectos tributarios, en tanto la Administración no le notifique su revocatoria fundamentada o éstos no soliciten formalmente su cancelación.
- **j) Domicilio Fiscal**.- Es el Domicilio Tributario donde el Contribuyente desarrolla su actividad principal o el lugar donde se encuentra su administración efectiva o donde ocurra el hecho generador, de conformidad a lo establecido en el Código Tributario.
- **k) Domicilio Habitual**.- Es el Domicilio Tributario donde se encuentra su residencia habitual o su vivienda permanente.
- **l) Domicilio Inexistente**.- Estado que asigna el SIN cuando el Domicilio Fiscal declarado se comprueba como inexistente.
- **m) Empresa Unipersonal**.- Unidad Económica constituida y representada por una persona natural que realiza una actividad económica y que para fines tributarios se encuentra obligada a llevar registros contables.
- **n) Formulario MASI-001.-** Es el Formulario Electrónico del Padrón Nacional de Contribuyentes Biométrico Digital (PBD-11), habilitado para inscripciones, actualizaciones y modificaciones.
- **o) Georeferenciación.-** Procedimiento mediante el cual se utiliza un medio técnico apropiado, en base al cual, se asigna una serie de coordenadas geográficas procedentes de la imagen del Domicilio Fiscal declarado por el Contribuyente a una imagen digital de destino, por departamento, municipio, ubicación y dirección.
- **p) Inactivo Automático.-** Estado que asigna el SIN al Contribuyente de manera automática, cuando el Sujeto Pasivo o Tercero Responsable cumple las condiciones específicas establecidas en el Artículo 25 de la presente resolución.
- **q) Inactivo Solicitado.-** Estado que asigna el SIN al Contribuyente cuando este solicita la inactivación de su NIT, al cese de su(s) actividad(es) económica(s).
- **r) Inscripción de Oficio**.- Procedimiento por el cual el SIN puede realizar la inscripción de oficio de un sujeto pasivo cuando detecta que este se encuentra realizando una actividad gravada y

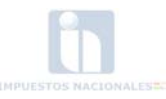

no se encuentra registrado en el Padrón Nacional de Contribuyentes Biométrico Digital (PBD-11).

- **s) Marca de Control**.- Criterio utilizado por la Administración Tributaria para identificar ciertos atributos del contribuyente en el sistema informático del Padrón Nacional de Contribuyentes Biométrico Digital (PBD-11), con fines de control.
- **t) Modificación de Oficio**.- Procedimiento por el cual el SIN puede realizar modificaciones de oficio a los datos registrados por el Contribuyente, cuando detecta que la información registrada en el Padrón Nacional de Contribuyentes Biométrico Digital (PBD-11), no corresponde con la información verificada.
- **u) Modificaciones a solicitud del Contribuyente.-** Procedimiento mediante el cual, el Contribuyente puede modificar los datos inscritos en el Padrón Nacional de Contribuyentes Biométrico Digital (PBD-11), ingresando a la Oficina Virtual para el registro de la modificación y posterior presentación de la documentación original en Plataforma de Atención, en los casos que así corresponda.
- **v) Sticker Transportistas**.- Autoadhesivo a ser proporcionado por el SIN a todos los transportistas que registren sus vehículos, independientemente del régimen al cual pertenezcan, al momento de su inscripción o modificaciones según corresponda. El Sticker incluye un Código de Seguridad y una numeración correlativa y debe ser exhibido por el Contribuyente de manera visible en el vehículo.

### **CAPÍTULO II**

## **PROCEDIMIENTO DE INSCRIPCIÓN Y MODIFICACIÓN DE DATOS EN EL PADRÓN NACIONAL DE CONTRIBUYENTES BIOMÉTRICO DIGITAL (PBD-11)**

**Artículo 5.- (Obligación de registro).-** Todas las Personas Naturales, Empresas Unipersonales, Sucesiones Indivisas y Personas Jurídicas comprendidas en el Artículo 3 de la presente Resolución tienen la obligación de registrarse en el Padrón Nacional de Contribuyentes Biométrico Digital (PBD-11) para la obtención de su Número de Identificación Tributaria, de igual manera, aquellos contribuyentes que a partir de la vigencia de la presente normativa, deban hacer la actualización de la información que tienen registrada en el Padrón, debiendo seguir el procedimiento contemplado en el presente Capítulo, de acuerdo al cronograma correspondiente.

**Articulo 6.- (Creación de Usuario Temporal en la Oficina Virtual).-** El solicitante (Persona Natural, Empresa Unipersonal y Persona Jurídica), debe crear, por el Portal Tributario [\(www.impuestos.gob.bo\)](http://www.impuestos.gob.bo/) y dentro de la Oficina Virtual, un usuario temporal para acceder al Formulario MASI-001 de inscripción al Padrón Nacional de Contribuyentes Biométrico Digital (PBD-11).

El usuario temporal podrá ser utilizado a través de la Oficina Virtual para el llenado y corrección del Formulario de Inscripción hasta antes de su envío, el cual estará habilitado por un periodo de 20 días hábiles siguientes a su creación, después de lo cual, quedará deshabilitado automáticamente.

**Artículo 7.- (Llenado de Formulario).-** Para registrarse en el Padrón Nacional de Contribuyentes Biométrico Digital (PBD-11), el solicitante debe llenar el Formulario MASI-001 con toda la información que se requiera para su individualización. Asimismo, lo hará aquel contribuyente ya registrado en el Padrón Nacional de Contribuyentes al momento que le corresponda realizar la actualización de la información vigente.

Una vez concluido el llenado del Formulario, el solicitante debe realizar la revisión del documento preliminar de la información registrada.

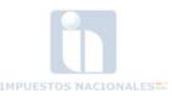

**Articulo 8.- (Envío del Formulario).-** Concluida la revisión del documento preliminar y una vez aceptada la información declarada en el Formulario MASI-001, el solicitante debe proceder a su envío, momento en el cual se genera el Número de Trámite, Listado de Obligaciones Tributarias y Documentos Soporte que se encuentran detallados en los Capítulos III ó IV de la presente Resolución (dependiendo del tramite solicitado).

El Número de Trámite y los Documentos Soporte, deben ser presentados en Plataforma de Atención al Contribuyente de su jurisdicción, para la prosecución del trámite**.** 

Una vez enviado al Formulario MASI-001 y generado el Número de Trámite, el usuario no puede realizar ninguna modificación de información desde la Oficina Virtual.

#### **Artículo 9.- (Plazo de Presentación de Documentos Soporte).-**

- a)Una vez que el titular o Representante Legal, realice el envió del envío del Formulario Electrónico MASI-001 de inscripción o actualización de información en el Padrón Nacional de Contribuyentes Biométrico Digital (PBD-11) y cuente con el Número de Trámite correspondiente, dentro de los 20 días hábiles siguientes a su envío, deberá presentarse en la Plataforma de Atención de su jurisdicción con los originales de toda la documentación que respalde la información declarada en el Formulario, documentos que serán verificados por el funcionario correspondiente.
- b)De no acudir con todos los documentos originales necesarios, podrá retornar a la Plataforma de Atención para completar el trámite solicitado, hasta la fecha de vencimiento del plazo de los 20 días hábiles previstos en el parágrafo anterior.
- c)Vencido el plazo señalado sin que el solicitante se apersone a la Plataforma a subsanar la omisión en la presentación de documentos, el trámite será cancelado y el registro realizado eliminado del sistema, debiendo el solicitante iniciar el procedimiento nuevamente.

**Artículo 10.- (Captura de Documentos Soporte).-** Todos los Documentos Soporte establecidos como requisitos deben ser presentados en originales por el solicitante al momento de apersonarse a Plataforma de Atención al Contribuyente para proseguir su trámite, mismos que serán escaneados y almacenados en la Base de Datos del SIN.

**Artículo 11.- (Biometrización de Huellas Dactilares).-** Capturados los Documentos Soporte, el funcionario de la Plataforma de Atención al Contribuyente procede a la captura digital de las Huellas Dactilares, de acuerdo al siguiente orden:

> a)Pulgar izquierdo, b)Pulgar derecho,

En casos especiales, cuando no sea posible la captura de los pulgares, se efectuará la captura de las Huellas Dactilares en el siguiente orden de preferencia: índice izquierdo, índice derecho, medio izquierdo, medio derecho, anular izquierdo, anular derecho, meñique izquierdo y meñique derecho.

Extraordinariamente en caso que el solicitante no pueda registrar sus Huellas Dactilares por impedimento físico manifiesto y evidente, tal extremo se hará constar en el sistema y se lo excluirá del registro dactilar.

**Artículo 12.- (Fotografía Digital).-** Como parte del procedimiento, el funcionario de Plataforma de Atención al Contribuyente procede a la toma de la fotografía del solicitante, que será almacenada por la Administración Tributaria en la Base de Datos Digital para los fines de control y verificación correspondiente.

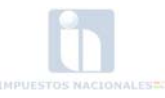

Para las modificaciones, este procedimiento solo será aplicado cuando se realice el cambio o adición de Representante Legal o Apoderados.

**Artículo 13.- (Firma).-** Posteriormente, se procede a la captura de la firma del solicitante, la misma que se almacenará en la Base de Datos Digital, conjuntamente al resto de documentos.

Para las modificaciones, este procedimiento solo será aplicado cuando se realice el cambio o adición de Representante Legal o Apoderados.

**Artículo 14.- (Georeferenciación del Domicilio Fiscal).-** Para registrar el Domicilio Fiscal declarado por el Contribuyente, éste se ubicará y registrará en un mapa geográfico, identificando el departamento, municipio, dirección, etc., generando datos de latitud y longitud.

Para las modificaciones, este procedimiento sólo será aplicado cuando se realice el cambio de Domicilio Fiscal.

En caso que el Domicilio Fiscal no pueda ser georeferenciado en el mapa geográfico electrónico, sólo se procederá al escaneo del croquis de ubicación elaborado por el solicitante.

**Artículo 15.- (Documento Definitivo).-** Concluido el trámite de registro, se genera el documento definitivo del proceso de inscripción mediante Formulario MASI-001, el mismo que debe ser firmado por el Contribuyente.

**Articulo 16.- (Emisión y Entrega).-** La Administración Tributaria, a la conclusión del trámite de inscripción o modificación, emite los siguientes documentos según corresponda:

- a) **Certificado de Inscripción al Padrón Nacional de Contribuyentes Biométrico Digital (PBD-11)**, documento que incluye el Número de Identificación Tributaria y el alta de los impuestos de acuerdo a la información suministrada sobre el carácter de la persona natural o jurídica, las características tributarias y actividades económicas u otra condición declarada.
- b) **Documento de Exhibición del NIT**, es el documento que identifica que la persona natural o jurídica se encuentra inscrita al Padrón Nacional de Contribuyentes Biométrico Digital (PBD-11), el cual debe ser exhibido permanentemente por el sujeto pasivo en un lugar visible del Domicilio Tributario donde realiza su actividad económica.
- c) **Tarjeta de acceso a la Oficina Virtual**, Credencial de acreditación que posibilita el acceso de los contribuyentes a la Oficina Virtual del SIN, a través de Internet.
- d) **Sticker**, Autoadhesivo autorizado y proporcionado por la Administración Tributaria que identifica a los contribuyentes que cuenten con la actividad de transporte, el cual debe ser exhibido permanentemente por el sujeto pasivo en el lugar visible de la parte superior derecha del parabrisas del vehículo.

Estos documentos que serán entregados al Contribuyente en Plataforma de Atención de la jurisdicción a la que corresponda, tienen carácter permanente mientras el Sujeto Pasivo o Tercero Responsable no efectúe modificaciones que alteren su contenido o la Administración Tributaria no realice modificación de oficio.

**Artículo 17.- (Sanción por incumplimiento a la inscripción al Padrón Nacional de Contribuyentes Biométrico Digital (PBD-11).-** Los sujetos pasivos que incumplan con la obligación de inscribirse al Padrón Nacional de Contribuyentes Biométrico Digital (PBD-11) o incumplan la obligación de actualizar su información de acuerdo al cronograma correspondiente,

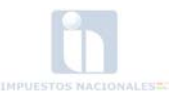

incurrirán en contravención y serán sancionados conforme a Resolución Normativa de Directorio de Contravenciones Tributarias vigente.

## **CAPÍTULO III**

# **REQUISITOS A PRESENTARSE PARA LA INSCRIPCIÓN AL PADRÓN NACIONAL DE CONTRIBUYENTES BIOMÉTRICO DIGITAL (PBD-11)**

**Artículo 18.- (Requisitos).-** Una vez que el Titular o Representante Legal para el caso de las personas jurídicas, envía la solicitud de inscripción Formulario MASI-001 al Padrón Nacional de Contribuyentes Biométrico Digital (PBD-11) desde la Oficina Virtual, éste deberá apersonarse a Plataforma de Atención al Contribuyente de su Jurisdicción, con los siguientes documentos en originales a efectos de concluir el proceso de inscripción:

### **1. RÉGIMEN GENERAL.**

### **1.1Persona Natural o Empresa Unipersonal.**

- a)Documento de Identidad vigente (Cédula de Identidad para los nacionales o Carnet de Extranjería para Extranjeros).
- b)Factura o aviso de cobranza de consumo de energía eléctrica del Domicilio Fiscal y Habitual cuya fecha de emisión no tenga una antigüedad mayor a 60 días calendario a la fecha de inscripción.

c)Croquis del Domicilio Fiscal y Domicilio Habitual.

### **1.2 Personas Jurídicas.**

### **1.2.1 Sociedad Colectiva, Sociedad Anónima, Sociedad de Responsabilidad Limitada, Sociedad Mixta, Cooperativa – Mutual y Sociedad en Comandita**

- a) Testimonio de Constitución de Sociedad/Personería Jurídica/Acta de Asamblea debidamente notariada.
- b) Documento de Identidad vigente del Representante Legal (Cédula de Identidad para los nacionales o Carnet de Extranjería para Extranjeros).
- c) Poder Notariado que establezca las facultades del Representante Legal de la entidad.
- d) Factura o aviso de cobranza de consumo de energía eléctrica del Domicilio Fiscal cuya fecha de emisión no tenga una antigüedad mayor a 60 días calendario a la fecha de inscripción.
- e) Factura o aviso de cobranza de consumo de energía eléctrica del Domicilio Habitual del Representante Legal cuya fecha de emisión no tenga una antigüedad mayor a 60 días calendario a la fecha de inscripción.
- f) Resolución Administrativa del Gobierno Autónomo Departamental que acredite la actividad de Turismo Receptivo (sólo para dicha actividad).
- g) Croquis del Domicilio Fiscal y Domicilio Habitual del Representante Legal.

### **1.2.2 Sociedad Accidental, Sociedad Civil, Asociación de Transporte o Sindicato y Otros no especificados.**

- a)Testimonio de Constitución o Documento que acredite su Personería Jurídica.
- b)Documento de Identidad vigente del Representante Legal (Cédula de Identidad para los nacionales o Carnet de Extranjería para Extranjeros).
- c)Poder Notariado que establezca las facultades del Representante Legal de la entidad.
- d)Factura o aviso de cobranza de consumo de energía eléctrica del Domicilio Fiscal cuya fecha de emisión no tenga una antigüedad mayor a 60 días calendario a la fecha de inscripción.

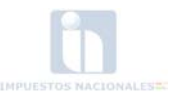

- e)Factura o aviso de cobranza de consumo de energía eléctrica del Domicilio Habitual del Representante Legal cuya fecha de emisión no tenga una antigüedad mayor a 60 días calendario a la fecha de inscripción.
- f)Registro Único de Automotor (RUAT) a nombre de los afiliados.
- g)Documento de Identificación del Afiliado.
- h)Croquis del Domicilio Fiscal y del Domicilio Habitual del Representante Legal.

## **1.2.3 Asociación Religiosa – Cultural – Social.**

a)Personería Jurídica o Resolución de Creación.

- b)Documento de Identidad vigente del Representante Legal (Cédula de Identidad para los nacionales o Carnet de Extranjería para Extranjeros).
- c)Poder Notariado que establezca las facultades del Representante Legal de la entidad/Documento de designación del Representante Legal.
- d)Factura o aviso de cobranza de consumo de energía eléctrica del Domicilio Fiscal cuya fecha de emisión no tenga una antigüedad mayor a 60 días calendario a la fecha de inscripción.
- e)Factura o aviso de cobranza de consumo de energía eléctrica del Domicilio Habitual del Representante Legal cuya fecha de emisión no tenga una antigüedad mayor a 60 días calendario a la fecha de inscripción.
- f)Croquis del Domicilio Fiscal y del Domicilio Habitual del Representante Legal.

## **1.2.4 Fundación/Asociación sin fines de lucro.**

- a)Testimonio de la Personería Jurídica y los Estatutos aprobados por Notaría de Gobierno.
- b)Resolución Administrativa que acredita la Personalidad Jurídica otorgada por el Gobierno Autónomo Departamental.
- c)Poder Notariado que establezca las facultades del Representante Legal de la entidad.
- d)Documento de Identidad vigente del Representante Legal (Cédula de Identidad para los nacionales o Carnet de Extranjería para Extranjeros).
- e) Factura o aviso de cobranza de consumo de energía eléctrica del Domicilio Fiscal cuya fecha de emisión no tenga una antigüedad mayor a 60 días calendario a la fecha de inscripción.
- f) Factura o aviso de cobranza de consumo de energía eléctrica del Domicilio Habitual del Representante Legal cuya fecha de emisión no tenga una antigüedad mayor a 60 días calendario a la fecha de inscripción.
- g) Croquis del Domicilio Fiscal y del Domicilio Habitual del Representante Legal.

## **1.2.5 Organismo no Gubernamental.**

## **1.2.5.1 Instituciones ejecutoras de convenios o acuerdos internacionales.**

- a)Ley o Acuerdo Marco suscrito por la Autoridad competente del Estado Plurinacional de Bolivia.
- b)Credencial vigente del Representante Legal de la institución ejecutora, otorgado por el Ministerio de Relaciones Exteriores, que acredite tal condición.
- c)Factura o aviso de cobranza de consumo de energía eléctrica del Domicilio Fiscal cuya fecha de emisión no tenga una antigüedad mayor a 60 días calendario a la fecha de inscripción.
- d)Factura o aviso de cobranza de consumo de energía eléctrica del Domicilio Habitual del Representante Legal cuya fecha de emisión no tenga una antigüedad mayor a 60 días calendario a la fecha de inscripción.
- e)Croquis del Domicilio Fiscal y del Domicilio Habitual del Representante Legal.

## **1.2.5.2 Organismos no Gubernamentales.**

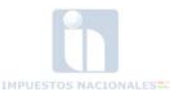

a)Testimonio de la Personería Jurídica protocolizado por la Notaria de Gobierno.

- b)Resolución Administrativa que acredita la Personalidad Jurídica otorgada por el Gobierno Autónomo Departamental.
- c)Poder Notariado que establezca las facultades del Representante Legal de la entidad.
- d)Documento de Identidad vigente del Representante Legal (Cédula de Identidad para los nacionales o Carnet de Extranjería para Extranjeros).
- e)Factura o aviso de cobranza de consumo de energía eléctrica del Domicilio Fiscal cuya fecha de emisión no tenga una antigüedad mayor a 60 días calendario a la fecha de inscripción.
- f)Factura o aviso de cobranza de consumo de energía eléctrica del Domicilio Habitual del Representante Legal cuya fecha de emisión no tenga una antigüedad mayor a 60 días calendario a la fecha de inscripción.
- g)Croquis del Domicilio Fiscal y del Domicilio Habitual del Representante Legal.

#### **1.2.6 Entidades Públicas, Empresas Públicas, Gobiernos Autónomos Departamentales, Gobiernos Autónomos Municipales y Universidades Públicas.**

a)Disposición normativa de creación.

- b)Documento de Identidad del Representante Legal (vigente).
- c)Ley/Decreto Supremo/Resolución/Memorándum del Representante Legal de la entidad.
- d)Factura o aviso de cobranza de consumo de energía eléctrica del Domicilio Fiscal cuya fecha de emisión no tenga una antigüedad mayor a 60 días calendario a la fecha de inscripción.
- e)Factura o aviso de cobranza de consumo de energía eléctrica del Domicilio Habitual del Representante Legal cuya fecha de emisión no tenga una antigüedad mayor a 60 días calendario a la fecha de inscripción.
- f) Croquis del Domicilio Fiscal y del Domicilio Habitual del Representante Legal.
- **1.2.7 Sucursal o agencia permanente de Empresa constituida/domiciliada en el exterior.**
	- a) Testimonio de Constitución debidamente notariado para establecer sucursal o representación en el Estado Plurinacional (Empresas Extranjeras).
	- b) Documento de Identidad vigente del Representante Legal (Cédula de Identidad para los nacionales o Carnet de Extranjería para Extranjeros).
	- c) Poder Notariado que establezca las facultades del Representante Legal de la entidad.
	- d) Factura o aviso de cobranza de consumo de energía eléctrica del Domicilio Fiscal cuya fecha de emisión no tenga una antigüedad mayor a 60 días calendario a la fecha de inscripción.
	- e) Factura o aviso de cobranza de consumo de energía eléctrica del Domicilio Habitual del Representante Legal cuya fecha de emisión no tenga una antigüedad mayor a 60 días calendario a la fecha de inscripción.
	- f) Croquis del Domicilio Fiscal y del Domicilio Habitual del Representante Legal.

#### **1.2.8 Contratos de operaciones Bloques Petroleros.**

- a) Testimonio de Constitución de las Sociedades que conforman el Bloque Petrolero.
- b) Testimonio de Contrato de Operación del Bloque Petrolero.
- c) Documento de Identidad vigente del Representante Legal (Cédula de Identidad para los nacionales o Carnet de Extranjería para Extranjeros).
- d) Poder Notariado que establezca las facultades del Representante Legal del Bloque Petrolero.
- e) Factura o aviso de cobranza de consumo de energía eléctrica del Domicilio Fiscal cuya fecha de emisión no tenga una antigüedad mayor a 60 días calendario a la fecha de inscripción.

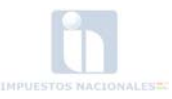

- f) Factura o aviso de cobranza de consumo de energía eléctrica del Domicilio Habitual del Representante Legal cuya fecha de emisión no tenga una antigüedad mayor a 60 días calendario a la fecha de inscripción.
- g) Croquis del Domicilio Fiscal y del Domicilio Habitual del Representante Legal.

# **2. RÉGIMEN TRIBUTARIO SIMPLIFICADO**

- a) Documento de Identidad vigente (Cédula de Identidad para los nacionales o Carnet de Extranjería para Extranjeros).
- b) Factura o aviso de cobranza de consumo de energía eléctrica del Domicilio Fiscal y Habitual cuya fecha de emisión no tenga una antigüedad mayor a 60 días calendario a la fecha de inscripción.
- c) Croquis del Domicilio Fiscal y Domicilio Habitual.

## **3. SISTEMA TRIBUTARIO INTEGRADO**

- a) Documento de Identidad vigente (Cédula de Identidad para los nacionales o Carnet de Extranjería para Extranjeros).
- b) Registro Único de Automotor (RUAT) a nombre del titular.
- c) Factura o aviso de cobranza de consumo de energía eléctrica del Domicilio Fiscal cuya fecha de emisión no tenga una antigüedad mayor a 60 días calendario a la fecha de inscripción.
- d) Croquis del Domicilio Fiscal y Habitual.

# **4. RÉGIMEN AGROPECUARIO UNIFICADO**

## **4.1. Personas Naturales**

- a)Documento de Identidad vigente (Cédula de Identidad para los nacionales o Carnet de Extranjería para Extranjeros).
- b)Título de propiedad o documento legal que certifique la propiedad o su derecho a la explotación.
- c)Factura o aviso de cobranza de consumo de energía eléctrica del Domicilio Fiscal y Habitual cuya fecha de emisión no tenga una antigüedad mayor a 60 días calendario a la fecha de inscripción.
- d)Croquis del Domicilio Fiscal y Habitual.

## **4.2. Cooperativa**

- a) Acta de Asamblea General debidamente protocolizada o con reconocimiento de firmas.
- b) Título de propiedad o documento legal que certifique la propiedad o su derecho a la explotación.
- c) Documento de Identidad del vigente del Representante Legal (Cédula de Identidad para los nacionales o Carnet de Extranjería para Extranjeros).
- d) Poder Notariado que establezca las facultades del Representante Legal de la Cooperativa.
- e) Factura o aviso de cobranza de consumo de energía eléctrica del Domicilio Fiscal cuya fecha de emisión no tenga una antigüedad mayor a 60 días calendario a la fecha de inscripción.
- f) Factura o aviso de cobranza de consumo de energía eléctrica del Domicilio Habitual del Representante Legal cuya fecha de emisión no tenga una antigüedad mayor a 60 días calendario a la fecha de inscripción.
- g) Croquis del Domicilio Fiscal y del Domicilio Habitual del Representante Legal.

## **4.3. Organizaciones de Pequeños Productores.**

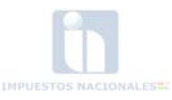

- a) Personería Jurídica emitida por el Presidente del Estado Plurinacional de Bolivia para las Organizaciones de Pequeños Productores (OPP) que estén conformadas por pueblos indígenas y originarios, comunidades indígenas y campesinas y sus organizaciones nacionales, departamentales o regionales.
- b) Personería Jurídica otorgada por el Gobierno Autónomo Departamental para todas las demás Organizaciones de Pequeños Productores (OPP).
- c) Documento de Identidad del Representante Legal (vigente).
- d) Poder Notariado del Representante Legal de la organización.
- e) Factura o aviso de cobranza de consumo de energía eléctrica del Domicilio Fiscal cuya fecha de emisión no tenga una antigüedad mayor a 60 días calendario a la fecha de inscripción.
- f) Factura o aviso de cobranza de consumo de energía eléctrica del Domicilio Habitual del Representante Legal cuya fecha de emisión no tenga una antigüedad mayor a 60 días calendario a la fecha de inscripción.
- g) Croquis del Domicilio Fiscal y del Domicilio Habitual del Representante Legal.

### **4.4. Sucesiones Indivisas**

- a) Certificado de Defunción (original).
- b) Testimonio de Declaratoria de Herederos.
- c) Poder Notariado que establezca las facultades del Representante Legal de la Sucesión Indivisa.
- d) Documento de Identidad del Representante Legal (vigente).
- e) Factura o aviso de cobranza de consumo de energía eléctrica del Domicilio Fiscal cuya fecha de emisión no tenga una antigüedad mayor a 60 días calendario a la fecha de inscripción.
- f) Factura o aviso de cobranza de consumo de energía eléctrica del Domicilio Habitual del Representante Legal cuya fecha de emisión no tenga una antigüedad mayor a 60 días calendario a la fecha de inscripción.
- g) Croquis del Domicilio Fiscal y del Domicilio Habitual del Representante Legal.

**Artículo 19.- (Inscripción de oficio).-** La Administración Tributaria en ejercicio de la facultad otorgada en el parágrafo I del Artículo 163 de la Ley N° 2492 de 2 de agosto de 2003, puede inscribir de oficio a aquellos Sujetos Pasivos que sean detectados realizando cualquier actividad económica gravada y que no se encuentren registrados en el Padrón Nacional de Contribuyentes Biométrico Digital (PBD-11), desde la fecha de inicio de actividades y previo informe sustentado del área operativa correspondiente. Para este caso, no se exigirán los requisitos previstos para el procedimiento de inscripción detallado en el presente Capítulo, debiendo cumplir con sus obligaciones tributarias desde la fecha en que se produjo el hecho generador, sin perjuicio de la aplicación de las sanciones contempladas en la normativa tributaria vigente.

#### **Artículo 20.- (Obligación de presentar Declaraciones Juradas).-**

- I.Los Contribuyentes deben presentar sus Declaraciones Juradas de acuerdo al último digito del NIT, el tipo de impuesto o el Régimen Tributario correspondiente, conforme a lo establecido en el Decreto Supremo Nº 25619 de 17 de diciembre de 1999.
- II.Los Contribuyentes que dejen de realizar la actividad económica que tienen registrada, se encuentran obligados a la presentación de sus declaraciones juradas hasta que soliciten la inactivación de su Número de Identificación Tributaria a través de la Oficina Virtual. Dicha obligación persistirá inclusive en el periodo en el que hubiera solicitado la inactivación.
- III.Los Contribuyentes que se encuentran obligados a la declaración de un impuesto anual, deben cumplir con la presentación y pago del mismo cuando corresponda, por la gestión anual en la que fue inactivado.

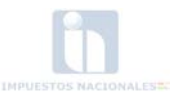

#### **CAPÍTULO IV**

## **REQUISITOS A SER PRESENTADOS PARA LA MODIFICACIÓN DE DATOS EN EL PADRÓN NACIONAL DE CONTRIBUYENTES BIOMÉTRICO DIGITAL (PBD-11)**

**Artículo 21.- (Modificación de información).-** Cuando se produzcan cambios respecto a los datos registrados en el Padrón Nacional de Contribuyentes Biométrico Digital (PBD-11), los contribuyentes tienen el deber formal de comunicar esos cambios de manera inmediata a la Administración Tributaria. Las modificaciones también podrán ser realizadas por el apoderado del Contribuyente previamente registrado.

Los contribuyentes que pertenecen al Régimen General deben ingresar a la Oficina Virtual para el registro de la modificación realizada y posteriormente, presentarse a la Plataforma de Atención con la documentación correspondiente.

Los contribuyentes que pertenecen al Régimen Simplificado, Sistema Tributario Integrado y Régimen Agropecuario Unificado podrán acceder a la Oficina Virtual o apersonarse a la Plataforma de Atención de su jurisdicción para el registro de la modificación realizada, con la documentación correspondiente.

Para los procesos de modificación de información, el Sujeto Pasivo o Tercero Responsable previamente se identificará en Plataforma de Atención con la Huella Dactilar registrada en la Administración Tributaria, salvo la excepción prevista en la presente Resolución.

La falta de comunicación de modificaciones que se produzcan en la información registrada por los contribuyentes, será sancionada conforme normativa vigente.

**Artículo 22.- (Tipos de Modificación).-** El Sujeto Pasivo, Apoderado o Tercero Responsable para el caso de las personas jurídicas, puede realizar las modificaciones que correspondan a la información que tiene registrada en el Padrón Nacional de Contribuyentes Biométrico Digital (PBD-11), en los siguientes casos:

#### **1.RÉGIMEN GENERAL.**

**1.1. Activación.-** Procedimiento mediante el cual el Sujeto Pasivo o Tercero Responsable puede realizar la activación de su Número de Identificación Tributaria, que se encuentra en estado Inactivo Solicitado o Inactivo Automático por haber suspendido su actividad económica gravada, caso en el cual, debe presentar los siguientes requisitos:

#### **1.1.1 Persona Natural o Empresa Unipersonal**

- a)Documento de Identidad vigente (Cédula de Identidad para los nacionales o Carnet de Extranjería para Extranjeros).
- b)Factura o aviso de cobranza de consumo de energía eléctrica del Domicilio Fiscal y Habitual cuya fecha de emisión no tenga una antigüedad mayor a 60 días calendario a la fecha de modificación.
- c)Croquis del Domicilio Fiscal y Domicilio Habitual.

#### **1.1.2 Personas Jurídicas**

### **1.1.2.1 Sociedad Colectiva, Sociedad Anónima, Sociedad de Responsabilidad Limitada, Sociedad Mixta, Cooperativa – Mutual y Sociedad en Comandita**

a) Testimonio de constitución de sociedad/Personería Jurídica/Acta de Asamblea debidamente notariada.

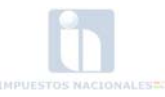

- b) Documento de Identidad vigente del Representante Legal (Cédula de Identidad para los nacionales o Carnet de Extranjería para Extranjeros).
- c) Poder Notariado que establezca las facultades del Representante Legal de la entidad.
- d) Factura o aviso de cobranza de consumo de energía eléctrica del Domicilio Fiscal cuya fecha de emisión no tenga una antigüedad mayor a 60 días calendario a la fecha de modificación.
- e) Factura o aviso de cobranza de consumo de energía eléctrica del Domicilio Habitual del Representante Legal cuya fecha de emisión no tenga una antigüedad mayor a 60 días calendario a la fecha de modificación.
- f) Resolución Administrativa del Gobierno Autónomo Departamental que acredite la actividad de Turismo Receptivo (sólo para dicha actividad).
- g) Croquis del Domicilio Fiscal y Domicilio Habitual del Representante Legal.

### **1.1.2.2 Sociedad Accidental, Sociedad Civil, Asociación de Transporte o Sindicato y Otros no especificados**

- a) Testimonio de Constitución, Personería Jurídica o Documento Privado de Constitución.
- b) Documento de Identidad vigente del Representante Legal (Cédula de Identidad para los nacionales o Carnet de Extranjería para Extranjeros).
- c) Poder Notariado que establezca las facultades del Representante Legal de la entidad.
- d) Factura o aviso de cobranza de consumo de energía eléctrica del Domicilio Fiscal cuya fecha de emisión no tenga una antigüedad mayor a 60 días calendario a la fecha de modificación.
- e) Factura o aviso de cobranza de consumo de energía eléctrica del Domicilio Habitual del Representante Legal cuya fecha de emisión no tenga una antigüedad mayor a 60 días calendario a la fecha de modificación.
- f) Croquis del Domicilio Fiscal y Domicilio Habitual del Representante Legal.

#### **1.1.2.3 Religiosa – Cultural – Social**

- a) Personería Jurídica o Resolución de creación.
- b) Documento de Identidad vigente del Representante Legal (Cédula de Identidad para los nacionales o Carnet de Extranjería para Extranjeros).
- c) Poder Notariado que establezca las facultades del Representante Legal de la entidad.
- d) Factura o aviso de cobranza de consumo de energía eléctrica del Domicilio Fiscal cuya fecha de emisión no tenga una antigüedad mayor a 60 días calendario a la fecha de modificación.
- e) Factura o aviso de cobranza de consumo de energía eléctrica del Domicilio Habitual del Representante Legal cuya fecha de emisión no tenga una antigüedad mayor a 60 días calendario a la fecha de modificación.
- f) Croquis del Domicilio Fiscal y Domicilio Habitual del Representante Legal.

### **1.1.2.4 Fundación/Asociación sin fines de lucro.**

- a) Testimonio de la Personería Jurídica y los Estatutos aprobados por Notaria de Gobierno.
- b) Resolución Administrativa que acredita la Personalidad Jurídica otorgada por el Gobierno Autónomo Departamental.
- c) Poder Notariado que establezca las facultades del Representante Legal de la entidad.
- d) Documento de Identidad vigente del Representante Legal (Cédula de Identidad para los nacionales o Carnet de Extranjería para Extranjeros).
- e) Factura o aviso de cobranza de consumo de energía eléctrica del Domicilio Fiscal cuya fecha de emisión no tenga una antigüedad mayor a 60 días calendario a la fecha de modificación.

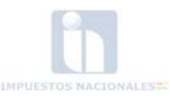

- f) Factura o aviso de cobranza de consumo de energía eléctrica del Domicilio Habitual del Representante Legal cuya fecha de emisión no tenga una antigüedad mayor a 60 días calendario a la fecha de modificación.
- g) Croquis del Domicilio Fiscal y Domicilio Habitual del Representante Legal.

## **1.1.2.5 Organismo no Gubernamental.**

### **1.1.2.5.1 Instituciones ejecutoras de convenios o acuerdos internacionales.**

- a)Ley o Acuerdo Marco suscrito por la Autoridad competente del Estado Plurinacional de Bolivia.
- b) Credencial vigente del representante de la institución ejecutora, otorgado por el Ministerio de Relaciones Exteriores, que acredite su condición.
- c) Factura o aviso de cobranza de consumo de energía eléctrica del Domicilio Fiscal cuya fecha de emisión no tenga una antigüedad mayor a 60 días calendario a la fecha de modificación.
- d) Factura o aviso de cobranza de consumo de energía eléctrica del Domicilio Habitual del Representante Legal cuya fecha de emisión no tenga una antigüedad mayor a 60 días calendario a la fecha de modificación.
- e) Croquis del Domicilio Fiscal y Domicilio Habitual del Representante Legal.

## **1.1.2.5.2 Organismos no Gubernamentales.**

- a) Testimonio de la Personería Jurídica protocolizado por la Notaria de Gobierno.
- b) Resolución Administrativa que acredita la Personalidad Jurídica otorgada por el Gobierno Autónomo Departamental.
- c) Poder Notariado que establezca las facultades del Representante Legal de la entidad.
- d) Documento de Identidad vigente del Representante Legal (Cédula de Identidad para los nacionales o Carnet de Extranjería para Extranjeros).
- e) Factura o aviso de cobranza de consumo de energía eléctrica del Domicilio Fiscal cuya fecha de emisión no tenga una antigüedad mayor a 60 días calendario a la fecha de modificación.
- f) Factura o aviso de cobranza de consumo de energía eléctrica del Domicilio Habitual del Representante Legal cuya fecha de emisión no tenga una antigüedad mayor a 60 días calendario a la fecha de modificación.
- g) Croquis del Domicilio Fiscal y del Domicilio Habitual del Representante Legal.

## **1.1.2.6 Entidades Públicas, Empresas Públicas, Gobiernos Autónomos Departamentales, Gobiernos Autónomos Municipales y Universidades Públicas.**

- a) Disposición normativa de creación.
- b) Documento de Identidad vigente del Representante Legal (Cédula de Identidad para los nacionales o Carnet de Extranjería para Extranjeros).
- c) Ley/Decreto Supremo/Resolución/Memorándum del Representante Legal de la entidad.
- d) Factura o aviso de cobranza de consumo de energía eléctrica del Domicilio Fiscal cuya fecha de emisión no tenga una antigüedad mayor a 60 días calendario a la fecha de modificación.
- e) Factura o aviso de cobranza de consumo de energía eléctrica del Domicilio Habitual del Representante Legal cuya fecha de emisión no tenga una antigüedad mayor a 60 días calendario a la fecha de modificación.
- f) Croquis del Domicilio Fiscal y Domicilio Habitual del Representante Legal.

### **1.1.2.7 Sucursal o agencia permanente de Empresa constituida/domiciliada en el exterior.**

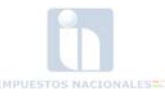

- a) Testimonio de Constitución debidamente notariado para establecer sucursal o representación en el Estado Plurinacional (Empresas Extranjeras).
- b) Documento de Identidad vigente del Representante Legal (Cédula de Identidad para los nacionales o Carnet de Extranjería para Extranjeros).
- c) Poder Notariado que establezca las facultades del Representante Legal de la entidad.
- d) Factura o aviso de cobranza de consumo de energía eléctrica del Domicilio Fiscal cuya fecha de emisión no tenga una antigüedad mayor a 60 días calendario a la fecha de modificación.
- e) Factura o aviso de cobranza de consumo de energía eléctrica del Domicilio Habitual del Representante Legal cuya fecha de emisión no tenga una antigüedad mayor a 60 días calendario a la fecha de modificación.
- f) Croquis del Domicilio Fiscal y Domicilio Habitual del Representante Legal.

### **1.1.2.8 Contratos de operaciones Bloques Petroleros.**

- a) Testimonio de Constitución de las Sociedades que conforman el Bloque Petrolero.
- b) Certificado de Inscripción de cada Contribuyente que conforma el Bloque Petrolero.
- c) Testimonio de Contrato de Operación del Bloque Petrolero.
- d) Documento de Identidad vigente del Representante Legal (Cédula de Identidad para los nacionales o Carnet de Extranjería para Extranjeros).
- e) Poder Notariado que establezca las facultades del Representante Legal de la entidad.
- f) Factura o aviso de cobranza de consumo de energía eléctrica del Domicilio Fiscal cuya fecha de emisión no tenga una antigüedad mayor a 60 días calendario a la fecha de modificación.
- g) Factura o aviso de cobranza de consumo de energía eléctrica del Domicilio Habitual del Representante Legal cuya fecha de emisión no tenga una antigüedad mayor a 60 días calendario a la fecha de modificación.
- h) Croquis del Domicilio Fiscal y Domicilio Habitual del Representante Legal.

**1.2. Inactivación**.- Procedimiento mediante el cual el Sujeto Pasivo o Representante Legal de la persona jurídica declara que ya no desarrolla actividad económica gravada. Dicha solicitud, una vez realizada en la Oficina Virtual, no requiere la presencia del Sujeto Pasivo o Tercero Responsable en Plataforma de Atención al Contribuyente.

**1.3. Datos Básicos Persona Natural.-** Procedimiento mediante el cual el Sujeto Pasivo puede realizar la modificación de sus datos personales. Una vez finalizado el llenado del Formulario MASI-001 y generado el Número de Trámite, debe apersonarse a Plataforma de Atención al Contribuyente de la Jurisdicción que corresponda con el siguiente documento:

Documento de Identidad vigente (Cédula de Identidad para los nacionales o Carnet de Extranjería para Extranjeros).

**1.4. Datos Básicos Persona Jurídica.-** Procedimiento mediante el cual el Representante Legal o Tercero Responsable registrado en sistema, puede realizar la modificación de la Razón Social, Sigla y Carácter de la Entidad. Una vez finalizado el llenado del Formulario MASI-001 y generado el Número de Trámite, debe apersonarse a Plataforma de Atención al Contribuyente de la Jurisdicción que corresponda con el siguiente requisito:

Modificación del Testimonio de Constitución de la Sociedad/ Testimonio de la Personería Jurídica/Ley/Decreto Supremo (original).

**1.5. Actividades Económicas.-** Procedimiento mediante el cual el Sujeto Pasivo puede realizar la modificación de la actividad principal, alta o baja de las actividades secundarias.

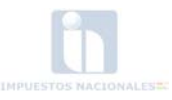

Solo en el caso de las Personas Jurídicas, el Representante Legal o Tercero Responsable una vez finalizado el llenado del Formulario MASI-001 y generado el Número de Trámite, debe apersonarse a Plataforma de Atención al Contribuyente de la Jurisdicción que corresponda con el siguiente requisito que sustentará la modificación solicitada:

Testimonio de Constitución o Modificación de la sociedad (original).

- **1.6. Característica Tributaria.-** Se pueden efectuar las siguientes modificaciones:
	- a) Realiza actividades parcialmente en el país o efectúa remesas por actividades parcialmente realizadas en el país.
	- b) Persona natural contratada por el Sector Público (con Términos de Referencia) o contratado por Organismos Internacionales, Instituciones Oficiales Extranjeras o Gobiernos Extranjeros.
	- c) Realiza actividades sólo de exportación.
	- d) Realiza actividades tanto de importación como de exportación.
	- e) Es sujeto pasivo del Impuesto Directo a los Hidrocarburos.
	- f) Sector minero Decreto Supremo Nº 24780 DD.JJ. simplificada.
	- g) Fundición y Refinación cuando "no" formen parte del proceso productivo actividades de explotación minera propia.
	- h) Manufacturas o productos industrializados a base de caliza.

Las modificaciones de las siguientes Características Tributarias requieren la presentación de los requisitos detallados a continuación:

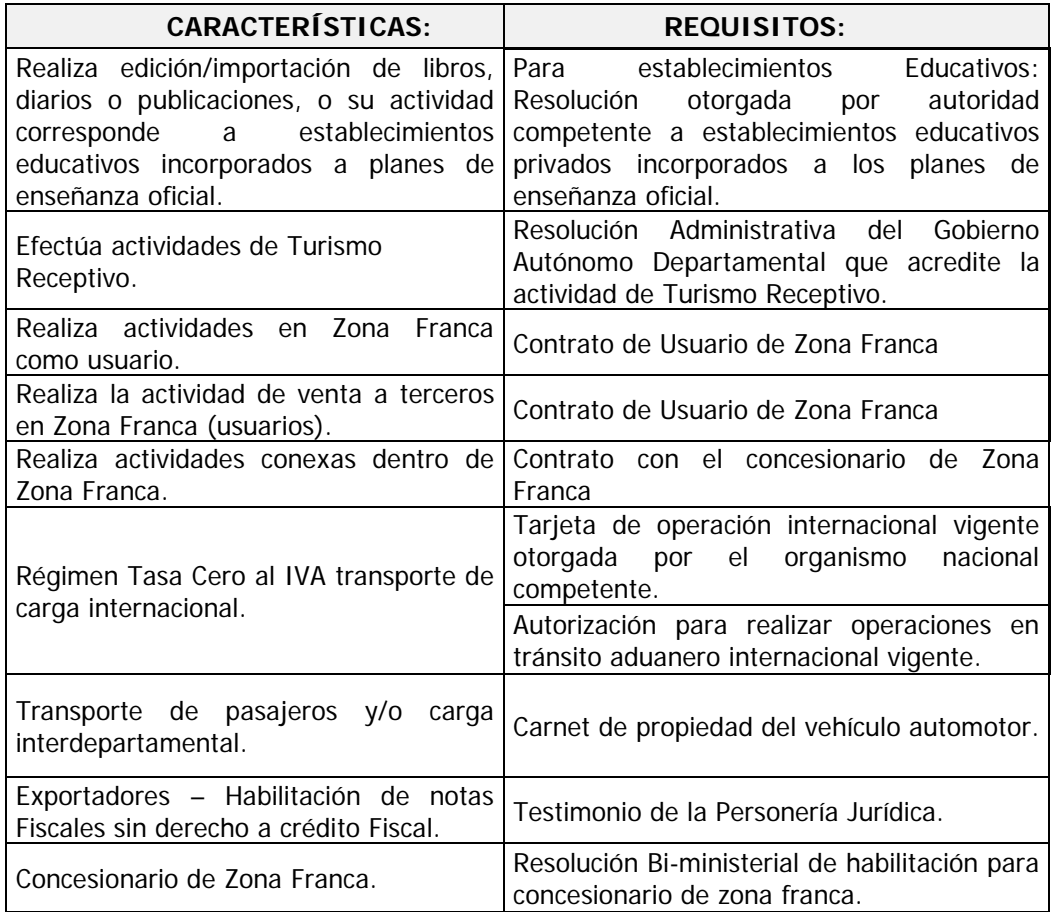

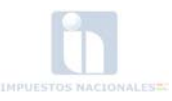

- **1.7. Datos Representante Legal.-** Procedimiento mediante el cual el Sujeto Pasivo o Tercero Responsable realiza la modificación de datos del Representante Legal, tanto por sustitución como en la adición. Una vez finalizado el llenado del Formulario MASI-001 y generado el Número de Trámite, debe apersonarse a Plataforma de Atención al Contribuyente de la Jurisdicción que corresponda con los siguientes requisitos:
	- a) Poder Notariado/Ley/Decreto Supremo/Resolución/Memorándum que establezca las facultades del Representante Legal de la entidad. (Alta).
	- b) Testimonio de Revocatoria del anterior Representante Legal.
	- c) Documento de Identidad vigente del Representante Legal (Cédula de Identidad para los nacionales o Carnet de Extranjería para Extranjeros).
- **1.8. Domicilio Representante Legal.-** Procedimiento mediante el cual el Sujeto Pasivo o Tercero Responsable realiza la modificación de datos del Domicilio del Representante Legal. Una vez finalizado el llenado del Formulario MASI-001 y generado el Número de Trámite, debe apersonarse a Plataforma de Atención al Contribuyente de la Jurisdicción que corresponda con el siguiente requisito:
	- a) Factura o aviso de cobranza de consumo de energía eléctrica del Domicilio Habitual, cuya fecha de emisión no tenga una antigüedad mayor a 60 días calendario a la fecha de modificación (Alta o modificación del Domicilio).
	- b) Croquis del Domicilio Habitual.

### **1.9. Domicilio Fiscal del Contribuyente.-**

- **1.9.1. Dentro la jurisdicción a la que pertenece.-** Procedimiento mediante el cual el Sujeto Pasivo o Tercero Responsable realiza la modificación de datos del Domicilio Fiscal dentro la jurisdicción a la que pertenece. Una vez finalizado el llenado del Formulario MASI-001 y generado el Número de Trámite, debe apersonarse a Plataforma de Atención al Contribuyente de la Jurisdicción que corresponda con los siguientes requisitos:
	- a) Factura o aviso de cobranza de consumo de energía eléctrica del Domicilio Fiscal, cuya fecha de emisión no tenga una antigüedad mayor a 60 días calendario a la fecha de modificación (Alta o modificación del Domicilio).
	- b) Croquis del Domicilio Fiscal.
- **1.9.2. A una jurisdicción distinta a la que pertenece.-** Procedimiento mediante el cual el Sujeto Pasivo o Tercero Responsable realiza la modificación de datos del Domicilio Fiscal a una jurisdicción distinta a la que pertenece, para lo que debe apersonarse a Plataforma de Atención al Contribuyente de su Jurisdicción para solicitar autorización de traslado. Una vez obtenida la autorización, procederá al llenado del Formulario MASI-001 y generado el Número de Trámite, podrá presentarse a la Plataforma de Atención de la jurisdicción a la que solicitó su traslado con los siguientes requisitos:
	- a) Factura o aviso de cobranza de consumo de energía eléctrica de la nueva dirección del Domicilio Fiscal cuya fecha de emisión no tenga una antigüedad mayor a 60 días calendario a la fecha de modificación.
	- b) Croquis del nuevo Domicilio Fiscal.
- **1.10. Domicilio Habitual del Contribuyente.-** Procedimiento mediante el cual el Sujeto Pasivo o Tercero Responsable realiza la modificación de datos del Domicilio Habitual. Una vez finalizado el llenado del Formulario MASI-001 y generado el Número de Trámite, debe apersonarse a Plataforma de Atención al Contribuyente de la Jurisdicción a la que pertenece con los siguientes requisitos:

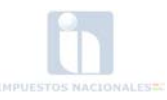

- a) Factura o aviso de cobranza de consumo de energía eléctrica del Domicilio Habitual cuya fecha de emisión no tenga una antigüedad mayor a 60 días calendario a la fecha de modificación.
- b) Croquis del Domicilio Habitual.
- **1.11. Sucursal/Depósito/Taller.-** Procedimiento mediante el cual el Sujeto Pasivo o Tercero Responsable realiza la modificación de datos del Domicilio (Sucursal/Deposito/Taller), tanto en la sustitución como por adición. Una vez finalizado el llenado del Formulario MASI-001 y generado el Número de Trámite, debe apersonarse a Plataforma de Atención al Contribuyente de la Jurisdicción que corresponda con el siguiente requisito:
	- Factura o aviso de cobranza de consumo de energía eléctrica del Domicilio Sucursal/Deposito/Taller cuya fecha de emisión no tenga una antigüedad mayor a 60 días calendario a la fecha de modificación.
- **1.12. Socios/Herederos.-** Procedimiento mediante el cual el Sujeto Pasivo o Tercero Responsable realiza la modificación de datos del Socio/Heredero, tanto por sustitución como por adición. Una vez finalizado el llenado del Formulario MASI-001 y generado el Número de Trámite, debe apersonarse a Plataforma de Atención al Contribuyente de la Jurisdicción que corresponda con los siguientes requisitos:
	- a) Testimonio de modificación de sociedades (Socio).
	- b) Documento de Identidad del socio o beneficiario vigente (Cédula de Identidad para los nacionales o Carnet de Extranjería para Extranjeros – Socio).
	- c) Certificado de Defunción (Heredero).
	- d) Declaratoria de Herederos o Testamento (Heredero).
- **1.13. Apoderados.-** Procedimiento mediante el cual el Sujeto Pasivo o Tercero Responsable realiza la modificación de Apoderados, tanto por sustitución como por adición. Una vez finalizado el llenado del Formulario MASI-001 y generado el Número de Trámite, el mandatario debe apersonarse a Plataforma de Atención al Contribuyente de la Jurisdicción que corresponda con los siguientes requisitos:
	- a) Documento de Identidad vigente del Representante Legal (Cédula de Identidad para los nacionales o Carnet de Extranjería para Extranjeros).
	- b) Poder que acredite al Apoderado otorgado por el Contribuyente o Representante Legal.
- **1.14.Reposición Documento de Exhibición.-** Procedimiento mediante el cual el Sujeto Pasivo o Tercero Responsable solicita la reposición del Documento de Exhibición. Una vez finalizado el llenado del Formulario MASI-001 y generado el Número de Trámite, debe apersonarse a Plataforma de Atención al Contribuyente de la Jurisdicción que le corresponde.
- **1.15.Cambio a Sucesión Indivisa.-** Procedimiento mediante el cual el Sujeto Pasivo o Tercero Responsable realiza la modificación a sucesión indivisa, así como la adición de Herederos. Una vez finalizado el llenado del Formulario MASI-001 y generado el Número de Trámite, debe apersonarse a Plataforma de Atención al Contribuyente de la Jurisdicción que corresponda con los siguiente requisitos:

a)Certificado de Defunción. b)Declaratoria de Herederos o Testamento. c)Documento de Identidad de los Herederos (vigentes). d)Documento de Identidad del Apoderado. e)Poder que acredite al Apoderado otorgado por los herederos.

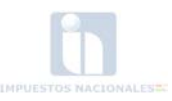

- **1.16. Reposición de Tarjeta Oficina Virtual.-** Procedimiento mediante el cual el Sujeto Pasivo o Tercero Responsable solicita la reposición de Tarjeta Oficina Virtual por extravío o sustracción de la misma. Una vez finalizado el llenado del Formulario MASI-001 y generado el Número de Trámite, debe apersonarse a Plataforma de Atención al Contribuyente de la Jurisdicción que corresponda con los siguientes requisitos:
	- a) Tres (3) publicaciones consecutivas señalando el extravío de la Tarjeta en un periódico de circulación nacional (según el formato establecido en norma específica).
	- b) Nota dirigida al Gerente Graco o Distrital o Jefe de Agencia Local de su jurisdicción.
	- c) Documento de Identidad vigente (Cédula de Identidad para los nacionales y Carnet de Extranjería para Extranjeros).
- **1.17. SMS identificador.-** Procedimiento mediante el cual el Sujeto Pasivo o Tercero Responsable solicita el registro de un identificador para la presentación de Declaraciones Juradas mensuales SIN Datos vía teléfono celular como mensajes de texto. Una vez finalizado el llenado del Formulario MASI-001 y generado el Número de Trámite, debe apersonarse a Plataforma de Atención al Contribuyente de su Jurisdicción.
- **1.18. Afiliado(s) a Sindicatos y Vehículo(s).-** Procedimiento mediante el cual el Sujeto Pasivo o Tercero Responsable realiza la modificación de datos del Afiliado y/o Vehículo, tanto en la sustitución como en la adición. Una vez finalizado el llenado del Formulario MASI-001 y generado el Número de Trámite, debe apersonarse a Plataforma de Atención al Contribuyente de la Jurisdicción que corresponda con los siguientes requisitos:

a)Registro Único de Automotor (RUAT) a nombre del titular (para el STI). b)Documento de Identidad del afiliado(s) (vigente).

- **1.19. Cambio de Régimen Especial a General.-** Procedimiento mediante el cual el Sujeto Pasivo o Tercero Responsable realiza el cambio de un Régimen Especial (Régimen Tributario Simplificado, Sistema Tributario Integrado, Régimen Agropecuario Unificado) al Régimen General. Una vez finalizado el llenado del Formulario MASI-001 y generado el Número de Trámite, debe apersonarse a Plataforma de Atención al Contribuyente de la Jurisdicción que corresponda con los siguientes requisitos:
	- a)Factura o aviso de cobranza de consumo de energía eléctrica del Domicilio Fiscal y Habitual cuya fecha de emisión no tenga una antigüedad mayor a 60 días calendario a la fecha de modificación.
	- b)Croquis del Domicilio Fiscal y Habitual.

#### **2. RÉGIMEN SIMPLIFICADO**

**2.1. Activación.-** Procedimiento mediante el cual el Sujeto Pasivo o Apoderado realiza la activación del Número de Identificación Tributaria al desarrollar una actividad económica gravada. Para este efecto debe apersonarse a Plataforma de Atención al Contribuyente de la Jurisdicción que corresponda con los siguientes requisitos:

- a) Factura o aviso de cobranza de consumo de energía eléctrica del Domicilio Fiscal y Habitual cuya fecha de emisión no tenga una antigüedad mayor a 60 días calendario a la fecha de modificación.
- b) Croquis del Domicilio Fiscal y Habitual.
- **2.2.Inactivación.-** Procedimiento mediante el cual el Sujeto Pasivo o Apoderado realiza la inactivación del Número de Identificación Tributaria cuando deja de desarrollar la actividad económica gravada que registró. Dicha solicitud no requiere la presencia del Sujeto Pasivo o

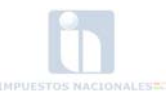

Tercero Responsable en Plataforma de Atención al Contribuyente para la conclusión del trámite.

**2.3.Datos Básicos.-** Procedimiento mediante el cual el Sujeto Pasivo o Apoderado solicita la modificación de sus datos personales. Para este efecto debe apersonarse a Plataforma de Atención al Contribuyente de la Jurisdicción que corresponda con el siguiente documento:

a)Documento de Identidad vigente del Representante Legal (Cédula de Identidad para los nacionales o Carnet de Extranjería para Extranjeros).

b)Certificado de Nacimiento actualizado del solicitante.

#### **2.4. Domicilio Fiscal del Contribuyente.-**

- **2.4.1. Dentro la jurisdicción a la que pertenece.-** Procedimiento mediante el cual el Sujeto Pasivo o Apoderado realiza la modificación de datos del Domicilio Fiscal dentro la jurisdicción a la que pertenece. Una vez finalizado el llenado del Formulario MASI-001 y generado el Número de Trámite, debe apersonarse a Plataforma de Atención al Contribuyente de la Jurisdicción que corresponda con los siguientes requisitos:
	- a) Factura o aviso de cobranza de consumo de energía eléctrica del Domicilio Fiscal cuya fecha de emisión no tenga una antigüedad mayor a 60 días calendario a la fecha de modificación.
	- b) Croquis del Domicilio Fiscal.
- **2.4.2. Domicilio Fiscal del Contribuyente a una jurisdicción distinta a la que pertenece.-** Procedimiento mediante el cual el Sujeto Pasivo o Apoderado realiza la modificación de datos del Domicilio Fiscal a una jurisdicción distinta a la que pertenece. Una vez finalizado el llenado del Formulario MASI-001 y generado el Número de Trámite, debe apersonarse a Plataforma de Atención al Contribuyente de la Jurisdicción a la que va a realizar su traslado con los siguientes requisitos:
	- a) Factura o aviso de cobranza de consumo de energía eléctrica de la nueva dirección del Domicilio Fiscal cuya fecha de emisión no tenga una antigüedad mayor a 60 días calendario a la fecha de modificación.
	- b) Croquis del nuevo Domicilio Fiscal.
- **2.5. Domicilio Habitual del Contribuyente.-** Procedimiento mediante el cual el Sujeto Pasivo o Apoderado realiza la modificación de datos del Domicilio Habitual. Para este efecto debe apersonarse a Plataforma de Atención al Contribuyente de la Jurisdicción a la que pertenece con los siguientes requisitos:
	- a) Factura o aviso de cobranza de consumo de energía eléctrica del Domicilio Habitual cuya fecha de emisión no tenga una antigüedad mayor a 60 días calendario a la fecha de modificación.
	- b) Croquis del Domicilio Habitual.
- **2.6. Datos Económicos.-** Procedimiento mediante el cual el Sujeto Pasivo o Apoderado realiza la modificación de Datos Económicos. Dicha solicitud no requiere la presencia del Sujeto Pasivo o Apoderado, en Plataforma de Atención al Contribuyente para la conclusión del trámite. Los datos económicos que pueden ser modificados, son los siguientes:

a)Monto de capital invertido.

b)Precio máximo unitario de la mercadería.

c)Ventas anuales promedio.

d)Valor total anual de sus importaciones.

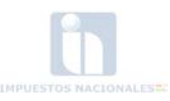

e)Total anual de compras en el mercado interno. f)Valor máximo de una importación realizada. g)Valor máximo del bien importado.

- **2.7. Reposición del Documento de Exhibición NIT.-** Procedimiento mediante el cual el Sujeto Pasivo o Apoderado realiza la reposición del Documento de Exhibición. Para este efecto debe apersonarse a Plataforma de Atención al Contribuyente de la Jurisdicción.
- **2.8. Cambio del Régimen Simplificado a otros Regímenes Especiales.-** Procedimiento mediante el cual el Sujeto Pasivo o Apoderado realiza el cambio de actividad económica dentro los Regímenes Especiales, del Régimen Tributario Simplificado al Sistema Tributario Integrado, del Régimen Tributario Simplificado al Régimen Agropecuario Unificado. Para este efecto debe apersonarse a Plataforma de Atención al Contribuyente de la Jurisdicción que corresponda con los siguientes requisitos:
	- a)Factura o aviso de cobranza de consumo de energía eléctrica del Domicilio Fiscal y Habitual cuya fecha de emisión no tenga una antigüedad mayor a 60 días calendario a la fecha de modificación.
	- b)Croquis del Domicilio Fiscal y Domicilio Habitual.
	- c)Registro Único de Automotor (RUAT) a nombre del titular (para el STI).
	- d)Título de propiedad o documento legal que certifique la propiedad o su derecho a la explotación (para el RAU).
- **2.9. Cambio de Régimen Simplificado a Régimen General.-** Procedimiento mediante el cual el Sujeto Pasivo o Apoderado puede realizar el cambio del Régimen Tributario Simplificado al Régimen General. Para este efecto debe apersonarse a Plataforma de Atención al Contribuyente de la Jurisdicción que corresponda con los siguientes requisitos:
	- a)Factura o aviso de cobranza de consumo de energía eléctrica del Domicilio Fiscal y Habitual cuya fecha de emisión no tenga una antigüedad mayor a 60 días calendario a la fecha de modificación.
	- b)Croquis del Domicilio Fiscal y Domicilio Habitual.

## **3. SISTEMA TRIBUTARIO INTEGRADO:**

- **3.1. Activación.-** Procedimiento mediante el cual el Sujeto Pasivo o Apoderado realiza la activación del Número de Identificación Tributaria al desarrollar una actividad económica gravada. Para este efecto debe apersonarse a Plataforma de Atención al Contribuyente de la Jurisdicción que corresponda con los siguientes requisitos:
	- a) Registro Único de Automotor (RUAT) a nombre del titular.
	- b) Factura o aviso de cobranza de consumo de energía eléctrica del Domicilio Fiscal y Habitual cuya fecha de emisión no tenga una antigüedad mayor a 60 días calendario a la fecha de modificación.
	- c) Croquis del Domicilio Fiscal y Domicilio Habitual.
- **3.2. Inactivación.-** Procedimiento mediante el cual el Sujeto Pasivo o Apoderado realiza la inactivación del Número de Identificación Tributaria cuando deja de desarrollar la actividad económica gravada que registró. Dicha solicitud no requiere la presencia del Sujeto Pasivo o Apoderado en Plataforma de Atención al Contribuyente para la conclusión del trámite.
- **3.3. Datos Básicos.-** Procedimiento mediante el cual el Sujeto Pasivo o Apoderado solicita la modificación de sus datos personales. Para este efecto debe apersonarse a Plataforma de Atención al Contribuyente de la Jurisdicción que corresponda con el siguiente requisito:

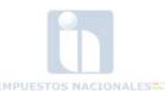

Documento de Identidad vigente del Representante Legal (Cédula de Identidad para los nacionales o Carnet de Extranjería para Extranjeros).

### **3.4. Domicilio Fiscal del Contribuyente.-**

- **3.4.1. Dentro la jurisdicción a la que pertenece.-** Procedimiento mediante el cual el Sujeto Pasivo o Apoderado realiza la modificación de datos del Domicilio Fiscal dentro la jurisdicción a la que pertenece. Una vez finalizado el llenado del Formulario MASI-001 y generado el Número de Trámite, debe apersonarse a Plataforma de Atención al Contribuyente de la Jurisdicción que corresponda con los siguientes requisitos:
	- a) Factura o aviso de cobranza de consumo de energía eléctrica del Domicilio Fiscal cuya fecha de emisión no tenga una antigüedad mayor a 60 días calendario a la fecha de modificación.
	- b) Croquis del Domicilio Fiscal.
- **3.4.2. A una jurisdicción distinta a la que pertenece.-** Procedimiento mediante el cual el Sujeto Pasivo o Apoderado realiza la solicitud de cambio de jurisdicción a una jurisdicción distinta a la que pertenece. Una vez finalizado el llenado del Formulario MASI-001 y generado el Número de Trámite, debe apersonarse a Plataforma de Atención al Contribuyente de la Jurisdicción a la que va a realizar su traslado con los siguientes requisitos:
	- a) Factura o aviso de cobranza de consumo de energía eléctrica de la nueva dirección del Domicilio Fiscal cuya fecha de emisión no tenga una antigüedad mayor a 60 días calendario a la fecha de modificación.
	- b) Croquis del nuevo Domicilio Fiscal.
- **3.5. Domicilio Habitual del Contribuyente.-** Procedimiento mediante el cual el Sujeto Pasivo o Apoderado realiza la modificación de datos del Domicilio Habitual que tiene registrado. Para este efecto debe apersonarse a Plataforma de Atención al Contribuyente de la Jurisdicción que corresponda con los siguientes requisitos:
	- a) Factura o aviso de cobranza de consumo de energía eléctrica del Domicilio Habitual cuya fecha de emisión no tenga una antigüedad mayor a 60 días calendario a la fecha de modificación.
	- b) Croquis del Domicilio Habitual.
- **3.6.Información de vehículos.-** Procedimiento mediante el cual el Sujeto Pasivo o Apoderado realiza la modificación del registro de (los) vehículo(s) Alta o Baja de los mismos. Para este efecto debe apersonarse a Plataforma de Atención al Contribuyente de la Jurisdicción que corresponda con los siguientes requisitos:
	- Registro Único de Automotor (RUAT) a nombre del titular.
- **3.7. Reposición del Documento de Exhibición del NIT.-** Procedimiento mediante el cual el Sujeto Pasivo o Apoderado realiza la reposición del Documento de Exhibición del NIT. Para este efecto debe apersonarse a Plataforma de Atención al Contribuyente de la Jurisdicción.
- **3.8. Cambio del Sistema Tributario Integrado a otros Regímenes Especiales.-** Procedimiento mediante el cual el Sujeto Pasivo o Apoderado realiza el cambio de actividad económica dentro los Regímenes Especiales, del Sistema Tributario Integrado al Régimen Tributario Simplificado, del Sistema Tributario Integrado al Régimen Agropecuario Unificado. Para este efecto debe apersonarse a Plataforma de Atención al Contribuyente de la Jurisdicción que corresponda con los siguientes requisitos:

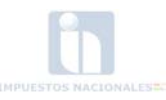

- a) Factura o aviso de cobranza de consumo de energía eléctrica del Domicilio Fiscal y Habitual cuya fecha de emisión no tenga una antigüedad mayor a 60 días calendario a la fecha de modificación.
- b) Croquis del Domicilio Fiscal y Domicilio Habitual.
- c) Título de propiedad o documento legal que certifique la propiedad o su derecho a la explotación. (para el RAU).
- **3.9. Cambio del Sistema Tributario Integrado a Régimen General.-** Procedimiento mediante el cual el Sujeto Pasivo o Apoderado puede realizar el cambio del Sistema Tributario Integrado al Régimen General. Para este efecto debe apersonarse a Plataforma de Atención al Contribuyente de la Jurisdicción que corresponda con los siguientes requisitos:
	- a)Factura o aviso de cobranza de consumo de energía eléctrica del Domicilio Fiscal y Habitual cuya fecha de emisión no tenga una antigüedad mayor a 60 días calendario a la fecha de modificación.
	- b)Croquis del Domicilio Fiscal y Domicilio Habitual.

## **4. RÉGIMEN AGROPECUARIO UNIFICADO:**

**4.1 Activación.-** Procedimiento mediante el cual el Sujeto Pasivo o Tercero Responsable realiza la activación del Número de Identificación Tributaria al desarrollar una actividad económica gravada. Para este efecto debe apersonarse a Plataforma de Atención al Contribuyente de la Jurisdicción que corresponda con los siguientes requisitos:

## **4.1.1 Personas Naturales**

- a) Título de propiedad o documento legal que certifique la propiedad o su derecho a la explotación.
- b) Documento de Identidad vigente (Cédula de Identidad para los nacionales y Carnet de Extranjería para los extranjeros)
- c) Factura o aviso de cobranza de consumo de energía eléctrica del Domicilio Fiscal y Habitual cuya fecha de emisión no tenga una antigüedad mayor a 60 días calendario a la fecha de modificación.
- d) Croquis del Domicilio Fiscal y Domicilio Habitual.

## **4.1.2 Cooperativas**

a)Testimonio de modificación de la sociedad o personería jurídica.

- b)Título de propiedad o documento legal que certifique la propiedad o su derecho a la explotación.
- c) Documento de Identidad vigente del Representante Legal (Cédula de Identidad para los nacionales o Carnet de Extranjería para Extranjeros).
- d) Poder Notariado que establezca las facultades del Representante Legal de la entidad.
- e) Factura o aviso de cobranza de consumo de energía eléctrica del Domicilio Fiscal cuya fecha de emisión no tenga una antigüedad mayor a 60 días calendario a la fecha de modificación.
- f) Factura o aviso de cobranza de consumo de energía eléctrica del Domicilio Habitual del Representante Legal cuya fecha de emisión no tenga una antigüedad mayor a 60 días calendario a la fecha de modificación.
- g) Croquis del Domicilio Fiscal y Domicilio Habitual del Representante Legal.

## **4.1.3. Organizaciones de Pequeños Productores.**

a) Modificación Personería Jurídica emitida por el Presidente del Estado Plurinacional de Bolivia para las Organizaciones de Pequeños Productores (OPP) que estén conformadas

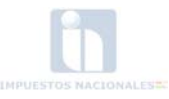

por pueblos indígenas y originarios, comunidades indígenas y campesinas y sus organizaciones nacionales, departamentales o regionales.

- b) Modificación de Personería Jurídica otorgada por el Gobierno Autónomo Departamental para todas las demás Organizaciones de Pequeños Productores (OPP).
- c) Documento de Identidad del Representante Legal (vigente).
- d) Poder Notariado del Representante Legal de la organización.
- e) Factura o aviso de cobranza de consumo de energía eléctrica del Domicilio Fiscal cuya fecha de emisión no tenga una antigüedad mayor a 60 días calendario a la fecha de modificación.
- f) Factura o aviso de cobranza de consumo de energía eléctrica del Domicilio Habitual del Representante Legal cuya fecha de emisión no tenga una antigüedad mayor a 60 días calendario a la fecha de modificación
- g) Croquis del Domicilio Fiscal y Domicilio Habitual del Representante Legal.

### **4.1.4. Sucesiones Indivisas**

- a) Testimonio de Declaratoria de Herederos.
- b) Poder Notariado que establezca las facultades del Representante Legal de la Sucesión Indivisa.
- c) Documento de Identidad del Representante Legal (vigente).
- d) Factura o aviso de cobranza de consumo de energía eléctrica del Domicilio Fiscal cuya fecha de emisión no tenga una antigüedad mayor a 60 días calendario a la fecha de modificación.
- e) Factura o aviso de cobranza de consumo de energía eléctrica del Domicilio Habitual del Representante Legal cuya fecha de emisión no tenga una antigüedad mayor a 60 días calendario a la fecha de modificación.
- f) Croquis del Domicilio Fiscal y Domicilio Habitual del Representante Legal.
- **4.2 Inactivación.-** Procedimiento mediante el cual el Sujeto Pasivo o Tercero Responsable realiza la inactivación del Número de Identificación Tributaria cuando deja de desarrollar la actividad económica gravada que registró. Dicha solicitud no requiere la presencia del Sujeto Pasivo o Tercero Responsable en Plataforma de Atención al Contribuyente para la conclusión del trámite.
- **4.3 Datos Básicos (Personas Naturales).-** Procedimiento mediante el cual el Sujeto Pasivo o Tercero Responsable solicita la modificación de sus datos personales. Para este efecto debe apersonarse a Plataforma de Atención al Contribuyente de la Jurisdicción que corresponda con el siguiente requisito:
	- Documento de Identidad vigente del Representante Legal (Cédula de Identidad para los nacionales o Carnet de Extranjería para Extranjeros).
- **4.4 Datos Básicos (Cooperativas).-** Procedimiento mediante el cual el Sujeto Pasivo o Tercero Responsable solicita la modificación de sus datos de razón social. Para este efecto debe apersonarse a Plataforma de Atención al Contribuyente de la Jurisdicción que corresponda con los siguientes requisitos:
	- Testimonio de Modificación de la sociedad o Personería Jurídica.
- **4.5Domicilio Fiscal del Contribuyente.-** Procedimiento mediante el cual el Sujeto Pasivo o Tercero Responsable realiza la modificación de datos del Domicilio Fiscal. Para este efecto debe apersonarse a Plataforma de Atención al Contribuyente de la Jurisdicción que corresponda con los siguientes requisitos:

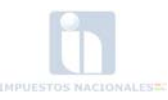

- a)Factura o aviso de cobranza de consumo de energía eléctrica del Domicilio Fiscal y Habitual cuya fecha de emisión no tenga una antigüedad mayor a 60 días calendario a la fecha de modificación.
- b)Croquis del Domicilio Fiscal.
- **4.6Domicilio Habitual del Contribuyente.-** Procedimiento mediante el cual el Sujeto Pasivo o Tercero Responsable realiza la modificación de datos del Domicilio Habitual. Para este efecto debe apersonarse a Plataforma de Atención al Contribuyente de la Jurisdicción que corresponda con los siguientes requisitos:
	- a) Factura o aviso de cobranza de consumo de energía eléctrica del Domicilio Fiscal y Habitual cuya fecha de emisión no tenga una antigüedad mayor a 60 días calendario a la fecha de modificación.
	- b) Croquis del Domicilio Habitual.
- **4.7 Datos de la propiedad.-** Procedimiento mediante el cual el Sujeto Pasivo o Tercero Responsable realiza la modificación en los datos registrados de los predios sujetos a explotación. Para este efecto debe apersonarse a Plataforma de Atención al Contribuyente de la Jurisdicción que corresponda con los siguientes requisitos:
	- Título de Propiedad o documento legal que certifique la propiedad o su derecho a la explotación.
- **4.8 Reposición del Documento de Exhibición del NIT.-** Procedimiento mediante el cual el Sujeto Pasivo o Tercero Responsable realiza la reposición del Documento de Exhibición del NIT. Para este efecto debe apersonarse a Plataforma de Atención al Contribuyente de la Jurisdicción.
- **4.9 Cambio del Régimen Agropecuario Unificado a otros Regímenes Especiales.-** Procedimiento mediante el cual el Sujeto Pasivo o Tercero Responsable realiza el cambio de actividad económica dentro los Regímenes Especiales, del Régimen Agropecuario Unificado al Sistema Tributario Integrado o del Régimen Agropecuario Unificado al Régimen Tributario Simplificado o viceversa. Este procedimiento solo alcanza a personas naturales y para este efecto debe apersonarse a Plataforma de Atención al Contribuyente de la Jurisdicción que corresponda con los siguientes requisitos:
	- a) Factura o aviso de cobranza de consumo de energía eléctrica del Domicilio Fiscal y Habitual cuya fecha de emisión no tenga una antigüedad mayor a 60 días calendario a la fecha de modificación.
	- b) Croquis del Domicilio Fiscal y Domicilio Habitual.
	- c) Registro Único de Automotor (RUAT) a nombre del titular (para el STI).
	- d) Título de Propiedad o documento legal que certifique la propiedad o su derecho a la explotación (para el RAU).
- **4.10. Cambio del Régimen Agropecuario Unificado a Régimen General.-** Proceso mediante el cual el Sujeto Pasivo o Tercero Responsable realiza el cambio del Régimen Agropecuario Unificado al Régimen General. Para este efecto debe apersonarse a Plataforma de Atención al Contribuyente de la Jurisdicción que corresponda con los siguientes requisitos:
	- a)Factura o aviso de cobranza de consumo de energía eléctrica del Domicilio Fiscal y Habitual cuya fecha de emisión no tenga una antigüedad mayor a 60 días calendario a la fecha de modificación.
	- b)Croquis del Domicilio Fiscal y Domicilio Habitual.

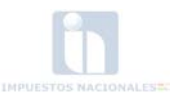

## **CAPÍTULO V MODIFICACIONES DE OFICIO**

**Artículo 23.- (Facultad de realizar modificaciones).-** La Administración Tributaria en ejercicio de las facultades otorgadas por el Artículo 66 de la Ley Nº 2492 de 2 de agosto de 2003, puede realizar modificaciones y complementaciones en el Padrón Nacional de Contribuyentes Biométrico Digital (PBD-11).

**Artículo 24.- (Modificaciones de Oficio).-** El SIN puede realizar modificaciones de oficio a los datos registrados por el Contribuyente, cuando detecta que la información registrada en el Padrón Nacional de Contribuyentes Biométrico Digital (PBD-11), no corresponde con la información verificada, como resultado de la ejecución de cualquier procedimiento propio de la Administración Tributaria.

**Artículo 25.- (Inactivación Automática).-** Procedimiento por el cual un Contribuyente del Régimen General pasa a Estado Inactivo Automático, se efectúa siempre y cuando el Sujeto Pasivo cumpla con las siguientes condiciones:

- a) Este procedimiento se restringe a la presentación de Declaraciones Juradas Sin Datos, Sin Movimiento o la falta de presentación de las mismas por Seis (6) Periodos Fiscales Mensuales (IVA e IT) o Dos (2) Periodos Trimestrales (RC-IVA) según corresponda.
- b) En los dos primeros casos, para este procedimiento se considerará que la presentación de dichas Declaraciones Juradas correspondan a Periodos Fiscales consecutivos y sean presentadas dentro de los plazos establecidos conforme a normativa vigente.
- c) En el tercer caso, el contribuyente no pasará a Estado Inactivo Automático cuando dentro de ese periodo de control solicite la dosificación de facturas.
- d) En el caso de contribuyentes que se encontraren con la marca "Procesos Pendientes" establecido en el Artículo 28 de la presente Resolución, no pasarán a Estado Inactivo Automático.
	- e) La omisión en la presentación de Declaraciones Juradas, genera la sanción por incumplimiento a deberes formales conforme normativa vigente.
	- f) No procederá la Inactivación Automática para los contribuyentes de Instituciones Públicas, Zonas Francas y Organizaciones No Gubernamentales.

El paso de un Contribuyente a Estado Inactivo Automático, no lo exime de la presentación y pago de la Declaración Jurada Anual correspondiente al periodo en el cual fue sujeto a la Inactivación Automática.

**Artículo 26.- (Categorización de Contribuyentes).-** La Administración Tributaria realizará la categorización conforme a los criterios señalados en la Resolución Normativa de Directorio vigente establecida para tal efecto.

**Artículo 27.- (Comunicación por Cambios).-** La Administración Tributaria en cumplimiento al numeral 1 del Artículo 68 de la Ley Nº 2492 de 2 de agosto de 2003, comunicará al Contribuyente a través de la Oficina Virtual los cambios de oficio practicados y utilizará los medios de notificación previstos por el Código Tributario, cuando corresponda.

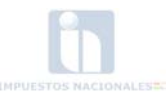

### **CAPÍTULO VI**

### **MARCAS DE CONTROL ASIGNADAS POR LA ADMINISTRACIÓN TRIBUTARIA**

**Artículo 28.- (Marcas de Control)**. La Administración Tributaria en ejercicio de la facultad otorgada por el numeral 12 del Artículo 66 de la Ley Nº 2492 de 2 de agosto de 2003, asignará Marcas de Control en el registro del Número de Identificación Tributaria de los Sujetos Pasivos de acuerdo a lo siguiente:

- a)**Domicilio Inexistente:** Esta Marca de Control se asigna cuando el Domicilio Fiscal declarado se comprueba como inexistente, por no corresponder a la numeración, dirección o características declaradas (Número de Piso, Número de Oficina, Número de Local, etc.).
- b)**Proceso(s) Pendiente(s)**: Esta Marca de Control se podrá asignar cuando el Sujeto Pasivo, cuente con Notificaciones Pendientes o Procesos iniciados en cualquier etapa que se encuentren, previa evaluación y procedimiento interno.

**Artículo 29.- (Restricción)**. Cuando el registro del contribuyente se encuentre con alguna de las marcas anteriormente mencionadas no se dará curso a ningún trámite en los Sistemas de Padrón y Facturación, hasta que regularice la observación existente.

#### **CAPÍTULO VII**

### **PROCEDIMIENTO DE CERTIFICACIONES ELECTRÓNICAS RESPECTO A INSCRIPCIÓN EN EL PADRÓN NACIONAL DE CONTRIBUYENTES BIOMÉTRICO DIGITAL (PBD-11)**

**Artículo 30.- (Certificación Electrónica de Inscripción al Padrón Nacional de Contribuyentes Biométrico Digital (PBD-11)**.- Para la obtención de la certificación indicada, el Contribuyente debe cumplir los siguientes pasos:

a)Ingresar a la página web de la Administración Tributaria [www.impuestos.gob.bo.](http://www.impuestos.gob.bo/) b)Ingresar a Oficina Virtual con su NIT, usuario y contraseña. c)Seleccionar la opción de Certificación de Inscripción al PBD-11. d)Imprimir la Certificación.

**Artículo 31.- (Certificación electrónica de no contar con Registro en el Padrón Nacional de Contribuyentes Biométrico Digital (PBD-11) para Personas Naturales).-** Para la obtención de la Certificación, el solicitante debe cumplir los siguientes pasos:

a)Ingresar a la página web de la Administración Tributaria [www.impuestos.gob.bo.](http://www.impuestos.gob.bo/) b)Ingresar a Oficina Virtual. c)Seleccionar la opción de Certificación de "NO" Inscripción al (PBD-11), debiendo ingresar los siguientes parámetros: i.Primer Apellido. ii.Segundo Apellido. iii.Nombre(s). iv.Número de Documento de Identidad. v.Lugar de expedición. vi.Fecha de nacimiento. d)Imprimir la Certificación.

**Artículo 32.- (Reposición del Certificado de Inscripción al NIT).-** En los casos en los que el Certificado de NIT haya sido extraviado o deteriorado, el Contribuyente podrá obtener una impresión del mismo a través de la Oficina Virtual.

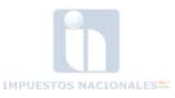

**Artículo 33.- (Medidas de Seguridad de la Certificación).-** Para ambos casos y para fines de seguridad la documentación certificada reflejará los siguientes datos de control:

a)Leyenda de certificación, b)Fecha de certificación, c)Código de certificación, y d)Código de seguridad.

**Artículo 34.- (Confirmación de Certificación por Terceros).-** El Tercero podrá confirmar la validez de la Certificación, observando los siguientes pasos:

a)Ingresar a la página web de la Administración Tributaria [www.impuestos.gob.bo,](http://www.impuestos.gob.bo/) b)Ingresar a Oficina Virtual, c)Seleccionar la opción "Consultas Públicas", d)Introducir el Código de Certificación, e)Ejecutar la consulta y f)Visualizar y confirmar el código de seguridad del documento.

**Artículo 35.- (Limitaciones**).- La Administración Tributaria se limita a certificar electrónicamente el no registro al Padrón Nacional de Contribuyentes Biométrico Digital (PBD-11) únicamente a Personas Naturales.

**Artículo 36.- (Validez Legal).-** De acuerdo a lo establecido por el Artículo 79 de la Ley N° 2492 Código Tributario Bolivianos y Artículo 7 del Decreto Supremo N° 27310 de 9 de enero de 2004, las Certificaciones comprendidas en el presente Capítulo, surten efectos jurídicos y gozan de plena validez probatoria dentro del territorio nacional.

### **CAPÍTULO VIII PROCEDIMIENTO PARA FIJAR DOMICILIO ESPECIAL**

**Artículo 37.- (Domicilio Especial).-** Cuando el sujeto pasivo o tercero responsable solicite establecer un Domicilio Especial, debe cumplir con el siguiente procedimiento:

- I. Presentar una solicitud escrita ante la Gerencia Distrital, GRACO o Sectorial de su Jurisdicción, mediante nota debidamente fundamentada y firmada por el Titular o Representante Legal registrado en el Padrón Nacional de Contribuyentes Biométrico Digital (PDB-11), adjuntando el original y fotocopia de los siguiente documentos según corresponda:
	- a) Contrato de Alquiler con una vigencia mínima por el tiempo que se pretende mantener habilitado el Domicilio Especial, con el respectivo reconocimiento de firmas y la Nota Fiscal de Alquiler.
	- b) Contrato Anticrético en minuta de escritura pública debidamente registrada en Derechos Reales.
	- c) Tratándose de bienes inmuebles propios, adjuntar el Folio Real otorgada por Derechos Reales y Formulario del último pago del Impuesto a la Propiedad de Bienes Inmuebles.
	- d) Documentos que respalden el contrato de Leasing.
	- e) Documentos que respalden el contrato de Comodato.
- II. Una vez evaluada la solicitud, la documentación y los resultados de la verificación previa del domicilio, la Administración Tributaria emitirá Resolución Administrativa de aceptación o de rechazo en el plazo máximo de los 20 días calendario a partir de su recepción.
- III. A la conclusión del proceso de autorización, la Administración Tributaria hará la devolución de los originales de la documentación presentada por el contribuyente.

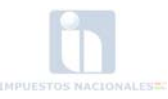

**Artículo 38.- (Revocatoria Domicilio Especial).-** El Domicilio Especial podrá ser revocado de acuerdo a lo dispuesto en el Artículo 41 del Código Tributario.

## **CAPÍTULO IX DISPOSICIONES TRANSITORIAS**

**Primera.- (Actualización de Datos).-** Todos los Contribuyentes que antes de la vigencia de la presente Resolución estuvieren registrados en el Padrón Nacional de Contribuyentes en estado "activo", se encuentran obligados a realizar la actualización de su información y datos exigidos a través de la Oficina Virtual del SIN de acuerdo al cronograma que será oportunamente publicado, para ingresar al Padrón Nacional de Contribuyentes Biométrico Digital (PBD-11), de acuerdo al procedimiento detallado en el Capítulo II de la presente Resolución y posteriormente presentarse a la Plataforma de Atención con la documentación pertinente para proseguir con su respectivo trámite. El incumplimiento a la presente disposición, constituirá incumplimiento a deberes formales y será sancionado conforme la normativa pertinente.

**Segunda.- (Modificación de datos previo a la Actualización de Información).-** A partir de la vigencia de la presente resolución, todos aquellos contribuyentes inscritos al Padrón Nacional de Contribuyentes que deban realizar modificaciones a la información que tienen registrada, deberán realizar las mismas en la Plataforma de Atención de la jurisdicción a la que pertenecen, en tanto su acceso al Padrón Nacional de Contribuyentes Biométrico Digital (PBD-11) no se haya producido.

### **CAPÍTULO X DISPOSICIONES FINALES**

**Primera (Aprobación del Formulario Electrónico).-** Se aprueba el Formulario Electrónico de "Inscripciones" y "Modificaciones" MASI-001 el cual se encuentra disponible al público en general en el Portal Tributario [www.impuestos.gob.bo,](http://www.impuestos.gob.bo/) a través de la Oficina Virtual del SIN.

El Formulario MASI-001 permitirá al Contribuyente solicitar Inscripciones, Modificaciones y Actualizaciones, a través de la Oficina Virtual del SIN.

## **Segunda (Agentes de Retención RC-IVA).-**

- **I.** Las entidades financieras bancarias y no bancarias que actúen como agentes de retención del RC-IVA que cuenten con el servicio de NIT Digital, deberán solicitar a sus clientes que perciben ingresos por concepto de intereses bancarios, su Número de Identificación Tributaria (NIT) a efecto de la verificación correspondiente en el sistema.
- **II.** Las entidades financieras bancarias y no bancarias que actúen como Agentes de Retención del RC-IVA, que no tengan acceso al servicio de NIT Digital, deberán solicitar a sus clientes que perciben ingresos por concepto de intereses bancarios, utilicen la Certificación Electrónica emitida por la Administración Tributaria respecto a la inscripción al Padrón Nacional de Contribuyentes Biométrico Digital (PBD-11), caso contrario procederán a la retención correspondiente.

**Tercera (NIT Digital).-** El SIN mantiene el servicio de NIT Digital de conformidad a lo establecido en la Resolución Administrativa de Presidencia Nº 05-003-03 de 25 de febrero de 2003 y Resolución Administrativa de Presidencia Nº 05-0016-03 de 27 de octubre de 2003.

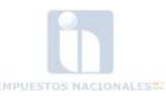

**Cuarta (Disposiciones Derogatorias).-** Se derogan los Artículos 2, 6, 11 y 14 de la Resolución Normativa de Directorio N° 10-0013-03 de 3 de septiembre de 2003 y Artículo 7 de la Resolución Normativa de Directorio N° 10-0004-10 de 26 de marzo de 2010.

**Quinta (Disposiciones Abrogatorias).-** La Resolución Normativa de Directorio N° 10.0032.04 de 19 de noviembre de 2004 quedará abrogada a la conclusión del proceso de actualización de información de los Contribuyentes registrados en el Padrón Nacional de Contribuyentes, de acuerdo a cronograma. A partir de la publicación de la presente Resolución, queda abrogada la Resolución Normativa de Directorio N° 10.0019.09 de 21 de diciembre de 2009.

**Sexta (Vigencia).-** La presente Resolución entrará en vigencia a partir del 9 de mayo del 2011.

Regístrese, hágase saber y archívese.

Roberto Ugarte Quispaya PRESIDENTE EJECUTIVO a.i. SERVICIO DE IMPUESTOS NACIONALES

**EZIMPUESTOS NACIONALES** Contribuimos al desarrollo para el Vivir Bien